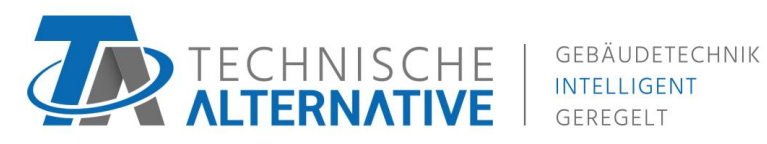

GEREGELT

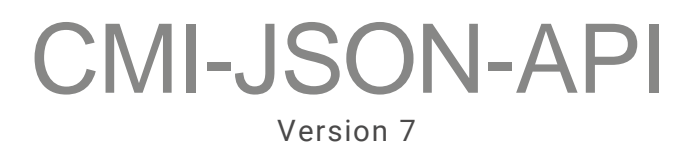

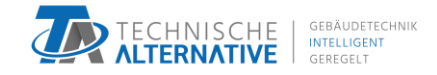

# <span id="page-1-0"></span>1. Contents

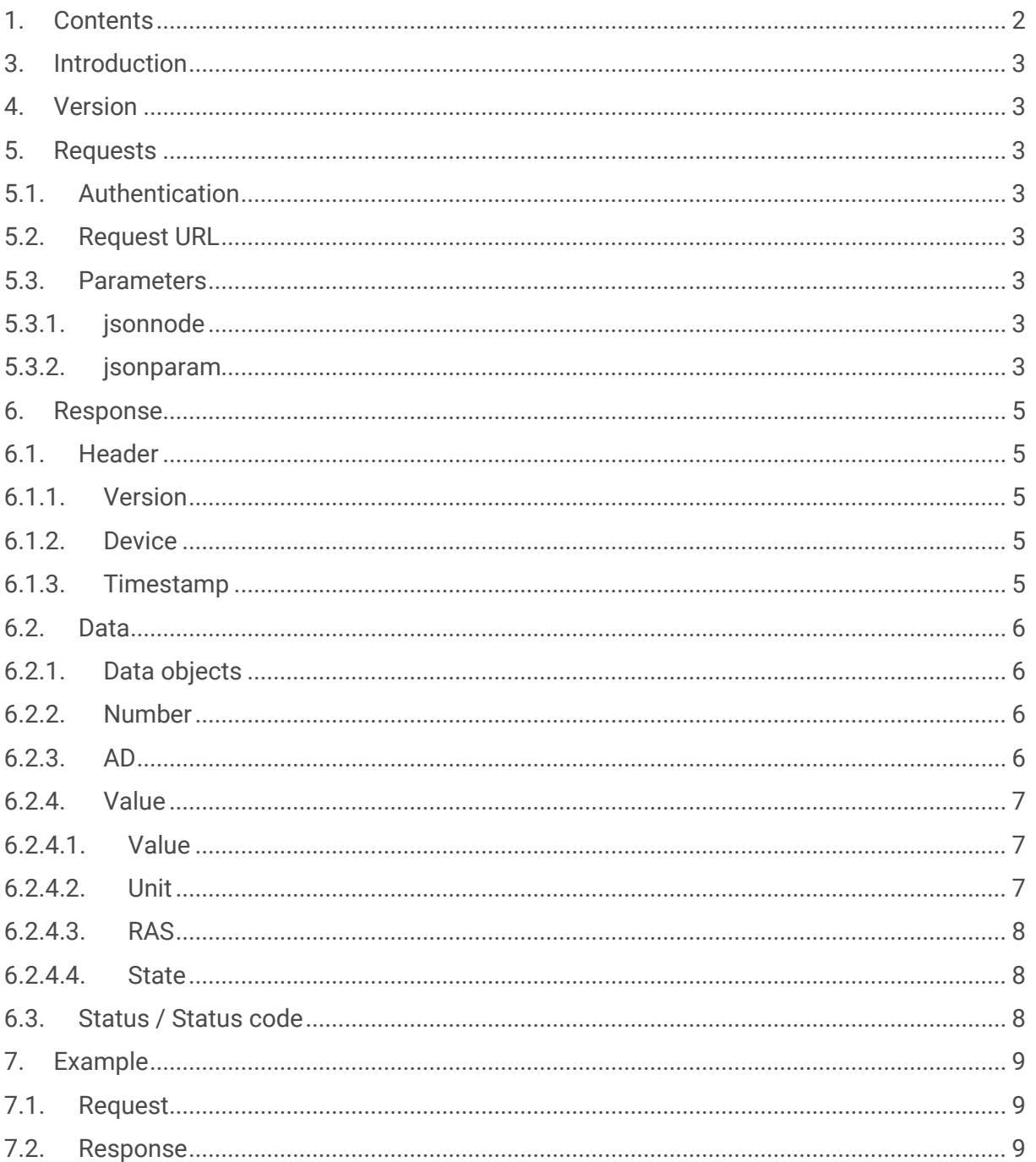

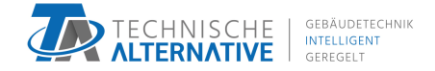

## <span id="page-2-0"></span>3. Introduction

The C.M.I.-JSON-API is made for third parties to obtain values from all connected CANnodes.

The way to interact with this API is by making a HTTP request to a specific CGI-file, which will always return a valid JSON-String.

## <span id="page-2-1"></span>4. Version

API-Version: 7

## <span id="page-2-2"></span>5. Requests

### <span id="page-2-3"></span>5.1. Authentication

It's required to authenticate as "expert" via http-Auth.

### <span id="page-2-4"></span>5.2. Request URL

/INCLUDE/api.cgi

### <span id="page-2-5"></span>5.3. Parameters

The described parameters are passed to the request as GET-parameters.

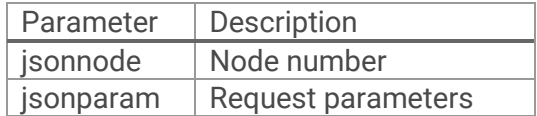

### <span id="page-2-6"></span>5.3.1.jsonnode

Node number as decimal value.

Example: jsonnode=51

### <span id="page-2-7"></span>5.3.2.jsonparam

The jsonparam parameters are separated through a comma (",").

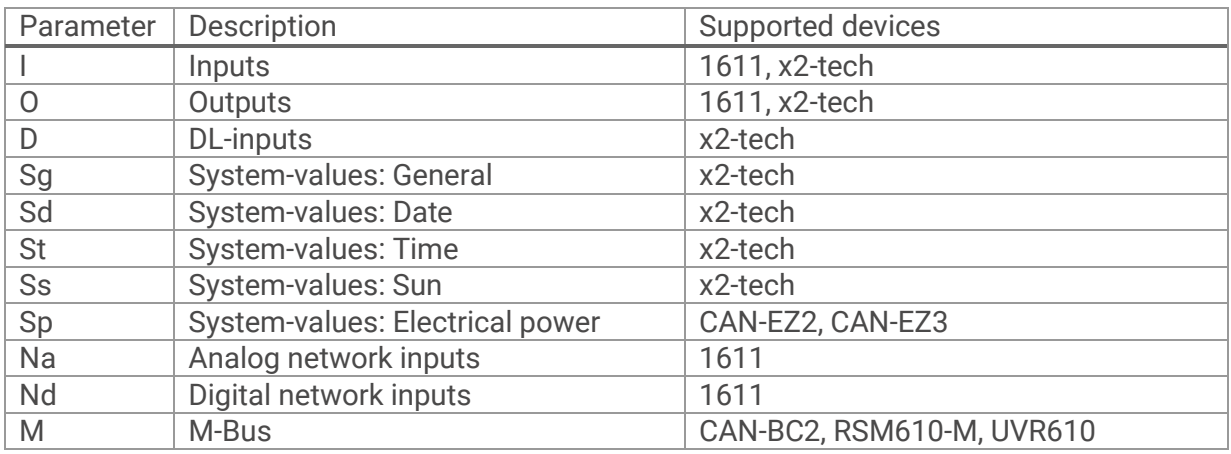

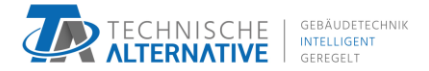

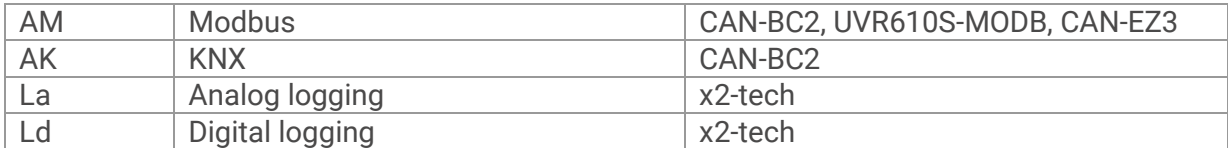

Information can be limited by adding the number of the value. Otherwise, all available values will be received. max. 16 values/parameter

**Example:**

jsonparam=I,O,D,Sg,Sd jsonparam=I1,I2,O3,Sg1 jsonparam=I,O1,O2,O3

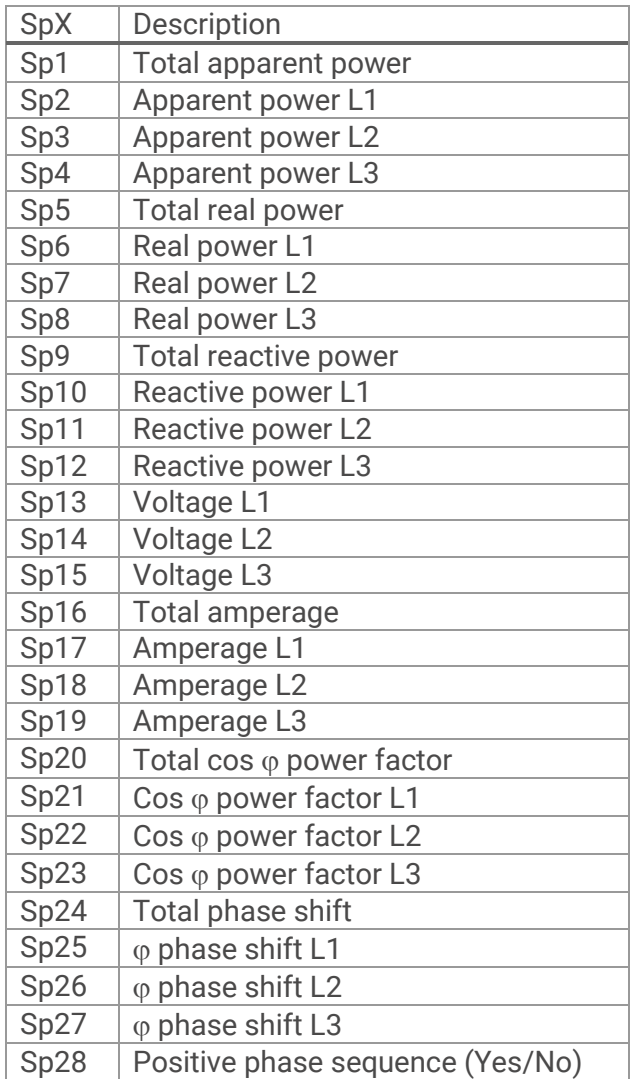

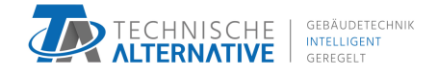

## <span id="page-4-0"></span>6. Response

### <span id="page-4-1"></span>6.1. Header

```
"Header":{
      "Version":7,
      "Device":8B,
      "Timestamp":1481538940
```
### <span id="page-4-2"></span>6.1.1.Version

}

Version of the API.

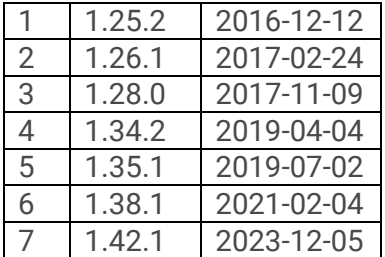

#### <span id="page-4-3"></span>6.1.2.Device

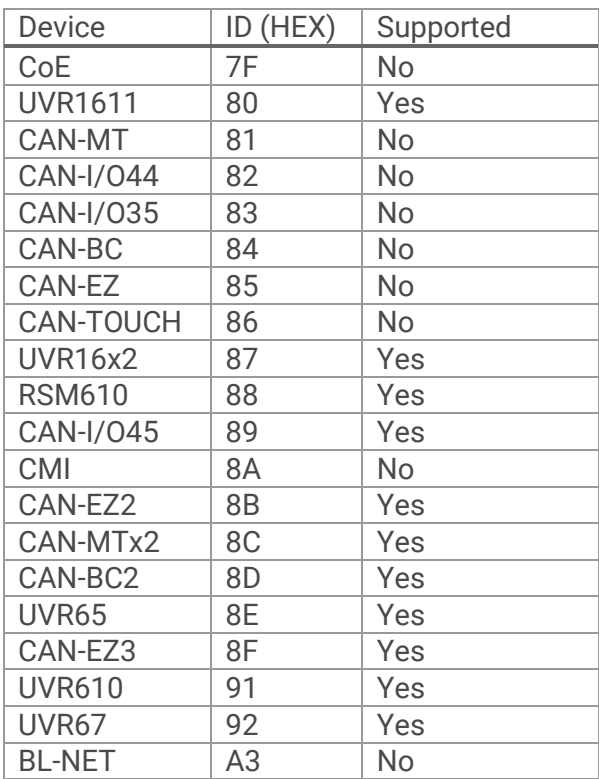

### <span id="page-4-4"></span>6.1.3.Timestamp

Actual UNIX-Timestamp, including time zone.

1481532907 → 2016-12-12T08:55:07+01:00 (+1:00 = set time zone)

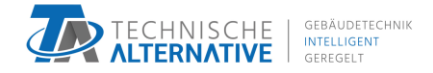

#### $0 \rightarrow 1970 - 01 - 01T00 \cdot 00 \cdot 00 + 05 \cdot 00$  (+5:00 = set time zone)

### <span id="page-5-0"></span>6.2. Data

```
"Data":{
     "Inputs":[{
          "Number":1,
          "AD":"A",
          "Value":{
               "Value":22.7,
               "Unit":"1"
          }
     }],
     "Outputs":[{
         "Number":1,
          "AD":"A",
          "Value":{
               "State":0,
               "Value":0,
               "Unit":"0"
          }
     }]
}
```
#### <span id="page-5-1"></span>6.2.1.Data objects

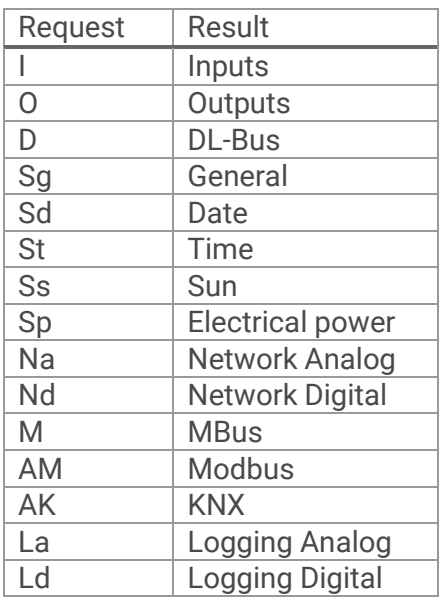

### <span id="page-5-2"></span>6.2.2.Number

Number of the Object. Start counting at 1.

### <span id="page-5-3"></span>6.2.3.AD

Indicates whether the value is analog or digital.

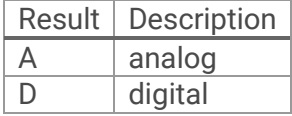

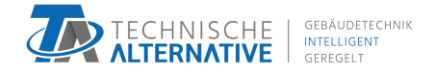

### <span id="page-6-0"></span>6.2.4.Value

According to AD, the value is analog or digital.

### <span id="page-6-1"></span>6.2.4.1. Value

Analog / digital (0/1) Value.

### <span id="page-6-2"></span>6.2.4.2. Unit

Indicates, which unit has to be used for the value.

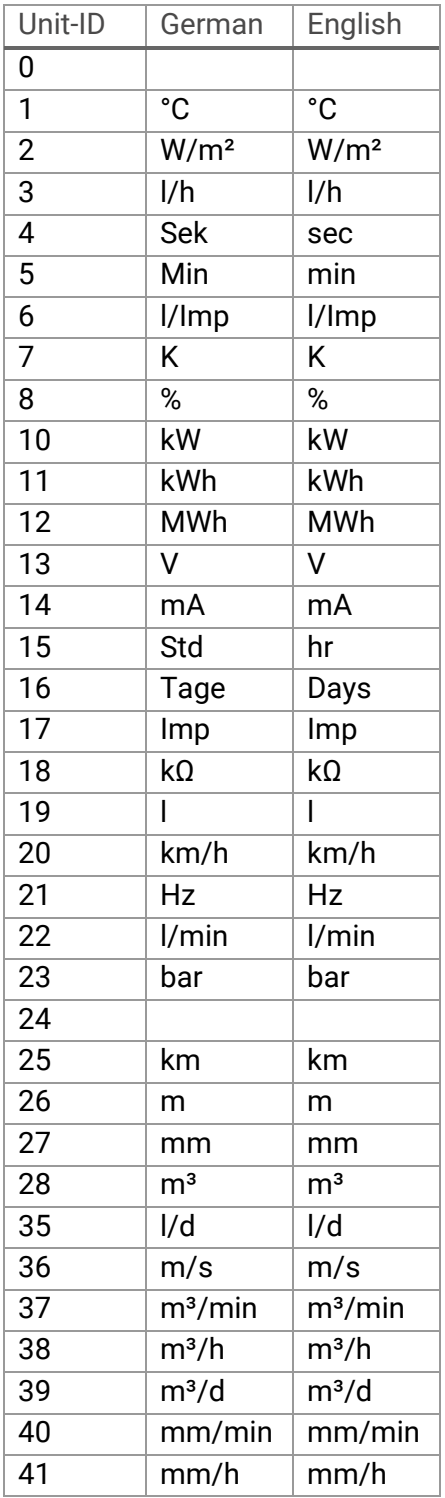

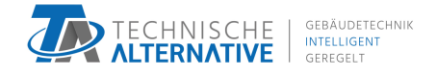

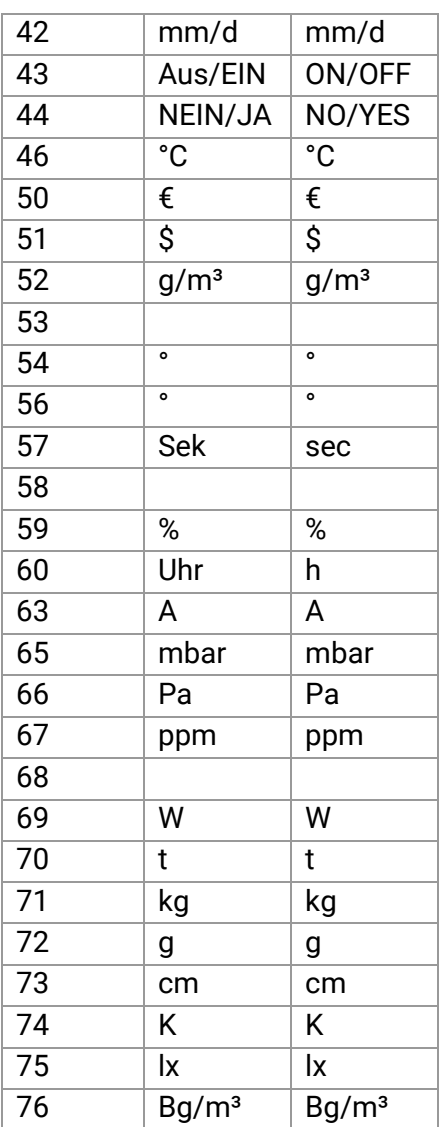

### <span id="page-7-0"></span>6.2.4.3. RAS

RAS-State (Only if the Unit is 46 (RAS))

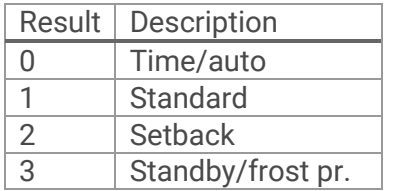

### <span id="page-7-1"></span>6.2.4.4. State

Digital state (0/1) of an analog output. (Only for analog outputs)

### <span id="page-7-2"></span>6.3. Status / Status code

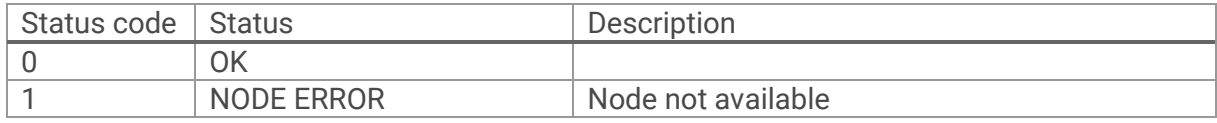

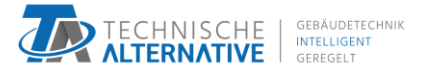

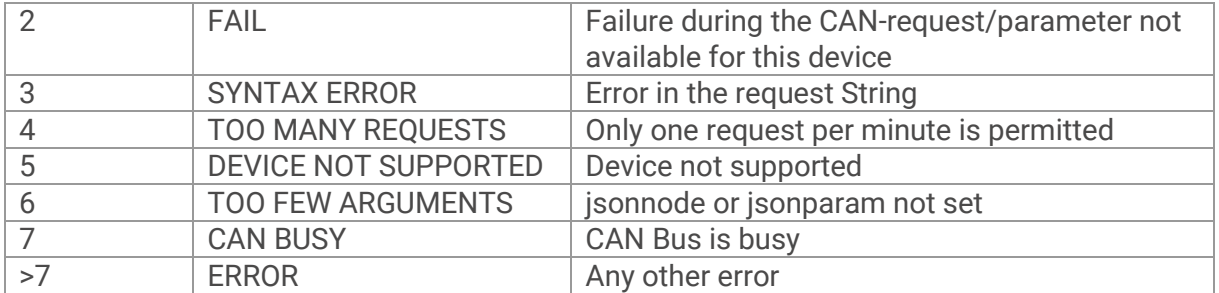

## <span id="page-8-0"></span>7. Example

### <span id="page-8-1"></span>7.1. Request

```
http://cmi/INCLUDE/api.cgi?jsonnode=1&jsonparam=I,O
```
## <span id="page-8-2"></span>7.2. Response

```
{
 "Header":{
 "Version":7,
 "Device":"87",
 "Timestamp":1481546305
 },
 "Data":{
 "Inputs":[
   {
    "Number":1,
    "AD":"A",
    "Value":{
     "Value":92.0,
     "Unit":"1"
    }
   },
   {
    "Number":2,
    "AD":"A",
    "Value":{
     "Value":71.2,
     "Unit":"1"
    }
   },
   ...
   {
    "Number":14,
    "AD":"A",
    "Value":{
     "Value":45.8,
     "Unit":"46",
     "RAS":"0"
    }
```
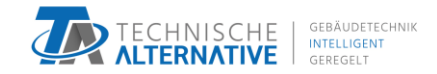

```
 }],
   "Outputs":[
   {
    "Number":1,
    "AD":"D",
    "Value":{
    "Value":1,
    "Unit":"43"
    }
   },
   {
    "Number":2,
    "AD":"D",
    "Value":{
    "Value":0,
    "Unit":"43"
    }
   },
   ...
   {
    "Number":7,
    "AD":"D",
    "Value":{
    "Value":0,
     "Unit":"43"
    }
   }]
 },
 "Status":"OK",
 "Status code":0
}
```